しんきん個人インターネットバンキングサービス

## 変 更 依 頼 書

インターネットバンキングサービスにおいて、各種パスワードロック、口座確認抑止の解除、または1日あたりの振込限度額を以下のとおり 変更願います。

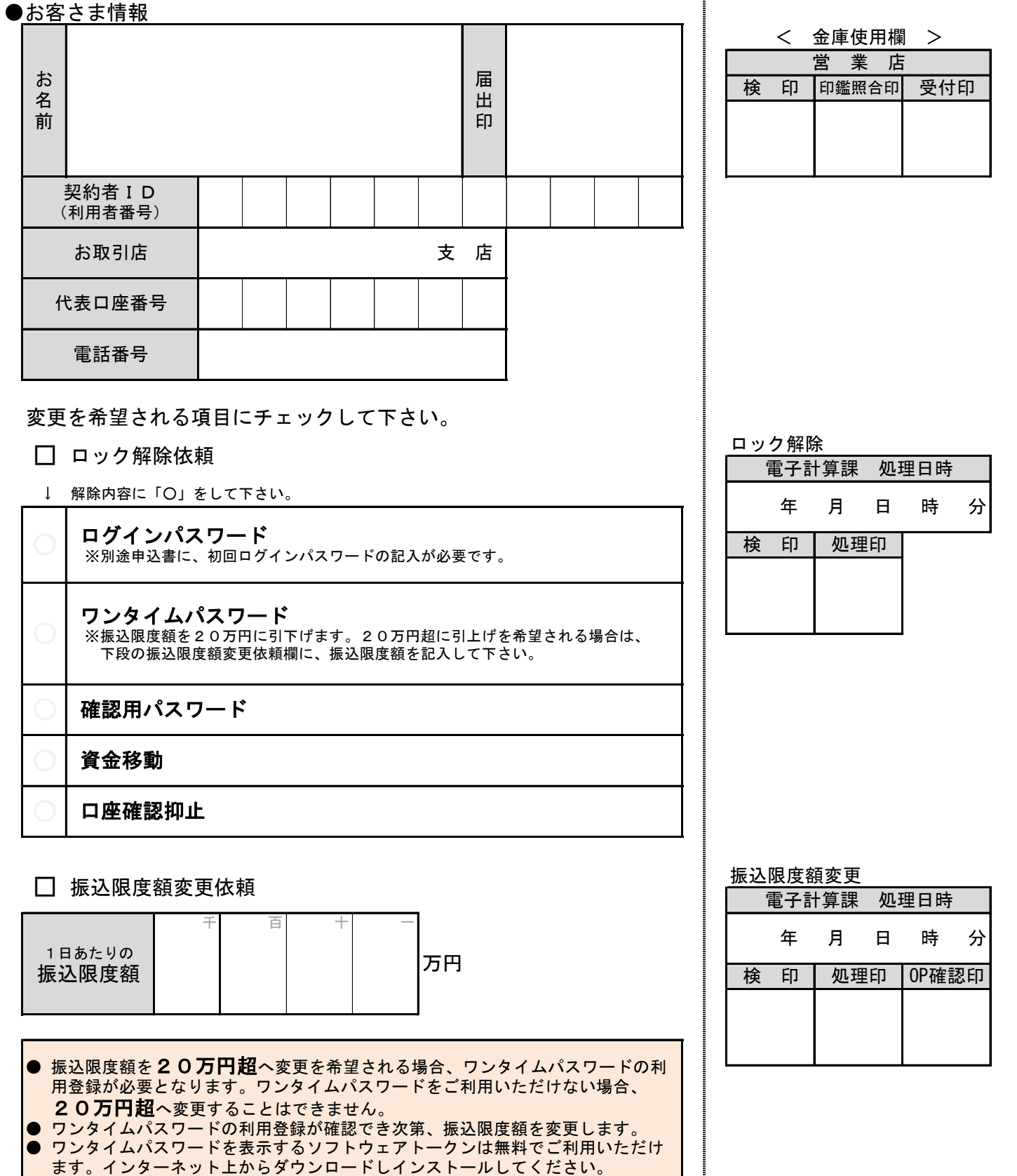